## **МІНІСТЕРСТВО ОСВІТИ І НАУКИ УКРАЇНИ**

## **ХАРКІВСЬКИЙ НАЦІОНАЛЬНИЙ ЕКОНОМІЧНИЙ УНІВЕРСИТЕТ ІМЕНІ СЕМЕНА КУЗНЕЦЯ**

# **ІНФОРМАЦІЙНО-АНАЛІТИЧНИЙ ІНСТРУМЕНТАРІЙ МІЖНАРОДНОГО БІЗНЕСУ**

**Методичні рекомендації** 

**до виконання курсової роботи для студентів спеціальності 292 "Міжнародні економічні відносини" освітньої програми "Міжнародний бізнес" першого (бакалаврського) рівня**

> **Харків ХНЕУ ім. С. Кузнеця 2023**

УДК 339.9(072.34) І-74

> **Укладачі:** І. П. Отенко Г. А. Іващенко

Затверджено на засіданні кафедри міжнародних економічних відносин. Протокол № 5 від 20.12.2022 р.

*Самостійне електронне текстове мережеве видання*

 І-74 бізнесу [Електронний ресурс] : методичні рекомендації до виконан-**Інформаційно-аналітичний** інструментарій міжнародного ня курсової роботи студентів спеціальності 292 "Міжнародні економічні відносини" освітньої програми "Міжнародний бізнес" першого (бакалаврського) рівня / уклад. І. П. Отенко, Г. А. Іващенко. – Харків : ХНЕУ ім. С. Кузнеця, 2023. – 31 с.

Подано методичні рекомендації до виконання курсових робіт студентів, рекомендовану літературу для використання під час їх виконання.

Рекомендовано для студентів спеціальності 292 "Міжнародні економічні відносини" першого (бакалаврського) рівня.

**УДК 339.9(072.34)**

© Харківський національний економічний університет імені Семена Кузнеця, 2023

## **Вступ**

<span id="page-2-0"></span>В умовах посилення глобалізаційних процесів у світі, обумовлених диджиталізацією, а також у рамках реалізації євроінтеграційної політики держави, постає питання організації міжнародної економічної діяльності України із урахуванням останніх тенденцій на міжнародному ринку, глобальних ризиків та геополітичних викликів, новітніх практик ведення міжнародного бізнесу. Це забезпечить гармонійну інтеграцію вітчизняної економіки у світовий економічний простір.

У цьому контексті постає необхідність проведення аналітичних досліджень, з метою забезпечення прийняття економічно обґрунтованих, стратегічно виважених рішень стейкхолдерами та фахівцями з міжнародних відносин. Таким чином, особливого значення набуває вміння фахівця працювати із сучасними джерелами інформації, які мають відповідати запитам сьогодення, мають бути якісними, зокрема об'єктивними, достовірними, повними, точними, актуальними, цінними та зрозумілими.

З огляду на зазначене, опанування студентами таких компетентностей, як здатність до критичного мислення, грамотного формування інформаційного запиту, пошуку джерел інформації та оцінювання їх якості, аналітичного оброблення інформації, зокрема здатність до ідентифікації проблем у діяльності суб'єктів міжнародної діяльності, здатність до оцінювання наслідків економічних процесів на міжнародній арені в аспекті впливу на діяльність підприємств та розвиток регіонів, здатність до оцінювання ефективності суб'єктів міжнародної діяльності та їх взаємодії, здатність до визначення напрямів розвитку міжнародних відносин на мікро-, мезо-, макрорівнях відповідно до кращих практик міжнародного досвіду, підтверджує своєчасність та актуальність включення до освітньої програми навчальної дисципліни "Інформаційно-аналітичний інструментарій міжнародного бізнесу".

У процесі вивчення цієї навчальної дисципліни студент набуває теоретичних знань та опановує професійні компетентності в галузі міжнародної інформації під час виконання практичних завдань на семінарських та практичних заняттях, а також під час самостійної роботи.

Самостійна робота студента (СРС) – це форма організації навчального процесу, за якої заплановані завдання студенти виконують самостійно

3

під методичним керівництвом викладача. СРС дозволяє сформувати комплексне сприйняття міжнародного інформаційного простору, уявлення про основні закономірності міждержавних та недержавних взаємодій у глобальному, регіональному масштабі або на рівні двосторонніх відносин.

Одним із видів самостійної роботи студента, що передбачає навчальний план дисципліни "Інформаційно-аналітичний інструментарій міжнародного бізнесу", є курсова робота. Виконання курсової робити передбачає закріплення та поглиблення теоретичних знань та практичних навичок студентів у процесі вивчення дисципліни.

Методичні рекомендації до виконання курсової роботи з навчальної дисципліни "Інформаційно-аналітичний інструментарій міжнародного бізнесу" містять теоретичні та практичні основи.

Мета методичних рекомендацій – формування у студентів знань стосовно загальних основ виконання та захисту курсової роботи з навчальної дисципліни "Інформаційно-аналітичний інструментарій міжнародного бізнесу".

Основними компетентностями, якими повинні оволодіти студенти після захисту курсової роботи, є такі:

використовувати сучасні інформаційні та комунікаційні технології, програмні пакети загального і спеціального призначення;

розуміти, виокремлювати й описувати нові явища, процеси й тенденції глобального розвитку, механізми й інструменти реалізації економічної політики та світових інтеграційних / дезінтеграційних процесів, у тому числі та євроатлантичної інтеграції;

здійснювати комплексний аналіз складних економічних систем, зіставляти та порівнювати їх складові, оцінювати й аргументувати оцінки результативності їх функціонування;

підбирати і вміло застосовувати аналітичний інструментарій дослідження стану та перспектив розвитку окремих сегментів міжнародних ринків товарів і послуг з використанням сучасних знань про методи, форми й інструменти регулювання міжнародної торгівлі;

розуміти і застосовувати теорії, принципи, засоби й інструменти реалізації міжнародних валютно-фінансових та кредитних відносин;

досліджувати економічні явища та процеси у міжнародній сфері на основі розуміння категорій, законів; виокремлюючи й узагальнюючи

тенденції, закономірності функціонування та розвитку світового господарства з урахуванням причинно-наслідкових та просторово-часових зв'язків;

розуміти та застосовувати чинне законодавство, міжнародні нормативні документи й угоди, довідкові матеріали, чинні стандарти і технічні умови тощо у сфері міжнародних економічних відносин;

усвідомлювати необхідність навчання впродовж життя для здобування знань з метою підтримки професійної компетентності на високому рівні;

обґрунтовувати вибір і застосовувати інформаційно-аналітичний інструментарій, економіко-статистичні методи обчислення, складні техніки аналізу та методи моніторингу кон'юнктури світових ринків;

презентувати результати дослідження, на базі яких розроблюють рекомендації та заходи з адаптації до змін міжнародного середовища;

управляти міжнародним бізнесом, формувати, розробляти та реалізовувати стратегії щодо управління персоналом міжнародної компанії, маркетингової, конкурентної, інноваційної, фінансової діяльності та інші з урахуванням напряму діяльності суб'єкта міжнародного бізнесу, враховуючи пріоритети спеціалізації Харківського регіону;

застосовувати набуті знання для вирішення прикладних завдань у сферах планування, аналізу, організації та контролю міжнародного бізнесу.

## **1. Порядок організації виконання та захисту курсової роботи**

<span id="page-5-0"></span>Курсова робота – це один із видів індивідуальних завдань інтегрованого навчально-дослідного, творчого чи проєктно-конструкторського характеру, який має на меті не лише поглиблення, узагальнення й закріплення знань студентів з навчальної дисципліни, а й застосування їх у процесі вирішення конкретного фахового завдання і вироблення вміння самостійно працювати з навчальною та науковою літературою, електронно-обчислювальною технікою, використовуючи сучасні інформаційні засоби та технології. Таким чином студент формує свою професійну компетентність.

Курсова робота – це окремий заліковий кредит навчальної дисципліни, що оцінюють як самостійний вид навчальної діяльності студента. Обсяг часу на виконання та захист курсової роботи студентом – складова частина часу на самостійну роботу студента в межах обсягу годин, що виокремлено на цю дисципліну за навчальним планом. Згідно з навчальним планом студенти виконують курсову роботу з навчальної дисципліни "Технологічний та інформаційний розвиток міжнародного бізнесу". Курсову роботу виконують під керівництвом професора, доцента, старшого викладача або викладача кафедри міжнародних економічних відносин.

Першочерговий етап виконання курсової роботи містить вибір студентом теми, об'єкта дослідження та розроблення розгорнутого плану роботи. Студенти обирають тему за власним бажанням, але не допускають дублювання тем під час підготовки курсової роботи на базі однієї міжнародної організації, або підприємства. Також не допускають більше двох однакових тем в академічній групі. Тематику курсових робіт розроблено кафедрою міжнародних економічних відносин.

## **Теми курсових робіт з навчальної дисципліни "Інформаційно-аналітичний інструментарій міжнародного бізнесу" для студентів спеціальності 292 "Міжнародні економічні відносини"**

1. Інформаційне забезпечення розвитку міжнародного бізнесу.

2. Інформаційно-аналітичний інструментарій технологічного розвитку міжнародного бізнесу.

3. Аналіз впливу процесів злиття та поглинання на розвиток міжнародного бізнесу.

4. Інформаційно-аналітичне забезпечення розвитку інновацій у міжнародному бізнесі.

5. Аналітичне забезпечення розвитку корпоративної культури міжнародного підприємства.

6. Інформаційне забезпечення просування бренда України у міжнародному інформаційному просторі (або іншої країни).

7. Аналітичне забезпечення розвитку міжнародного обміну продуктами інтелектуальної власності.

8. Оцінювання та аналіз конкурентних позицій українських підприємств на світових товарних ринках.

9. Аналіз динаміки позиції компанії у топ-20 найбільших компаній світу.

10. Інформаційно-аналітичне забезпечення розвитку ринку прав інтелектуальної власності в умовах глобалізації.

11. Інформаційно-аналітичне забезпечення розвитку підприємства у процесах транснаціоналізації.

12. Аналітичне забезпечення розвитку електронної торгівлі в умовах становлення глобального інформаційного простору.

13. Інформаційно-аналітичний інструментарій розвитку міжнародного ринку консалтингових послуг.

14. Аналітичне забезпечення розвитку міжнародного кооперування виробництва в умовах глобалізації.

15. Аналітичне забезпечення розвитку міжнародної торгівлі послугами.

16. Аналітичне забезпечення розвитку ринку прав інтелектуальної власності в умовах глобалізації.

17. Оцінювання та аналіз міжнародного руху капіталу для країнекспортерів та країн-імпортерів.

18. Інформаційно-аналітичне забезпечення розвитку міжнародного франчайзингового бізнесу.

19. Інформаційне забезпечення міжнародного науково-технічного співробітництва суб'єктів міжнародних економічних відносин.

20. Аналітичне забезпечення міжнародного портфельного інвестування у системі міжнародних інноваційних потоків.

21. Інформаційне забезпечення міжнародного досвіду функціонування зон високих технологій.

22. Інформаційно-аналітичне забезпечення розвитку міжнародного руху капіталу в контексті змін геоекономічного простору.

23. Оцінювання та аналіз стану економіки країни у міжнародних рейтингах (країна за вибором).

24. Аналіз ролі міжнародних рейтингів у підвищенні ефективності економіки країни (країна за вибором).

## **2. Зміст і структура курсової роботи**

<span id="page-7-0"></span>Загальний обсяг курсової роботи має складати 30 – 35 сторінок (без додатків) формату А4 друкованого тексту. Курсова робота має містити: титульний аркуш (додаток А), зміст, вступ, основну частину (3 розділи), висновки, список використаних джерел, додатки.

Зміст розміщують після титульного аркуша з нової сторінки, містить найменування та номери початкових сторінок усіх розділів та підрозділів. Зміст окремих розділів визначають темою курсової роботи. Курсова робота має органічно поєднувати в собі теоретико-методичну та аналітично-проєктну частини. Рекомендовано орієнтуватися на типову структуру курсової роботи, що подана далі (табл. 2.1).

Таблиця 2.1

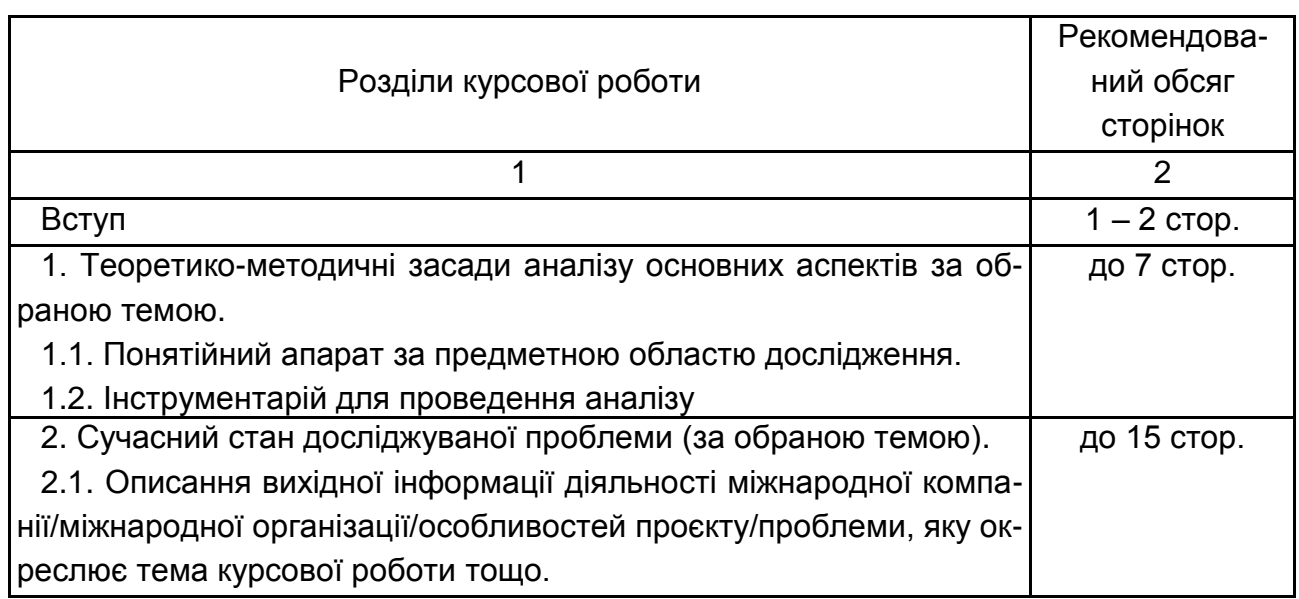

#### **Типова структура та зміст розділів курсової роботи**

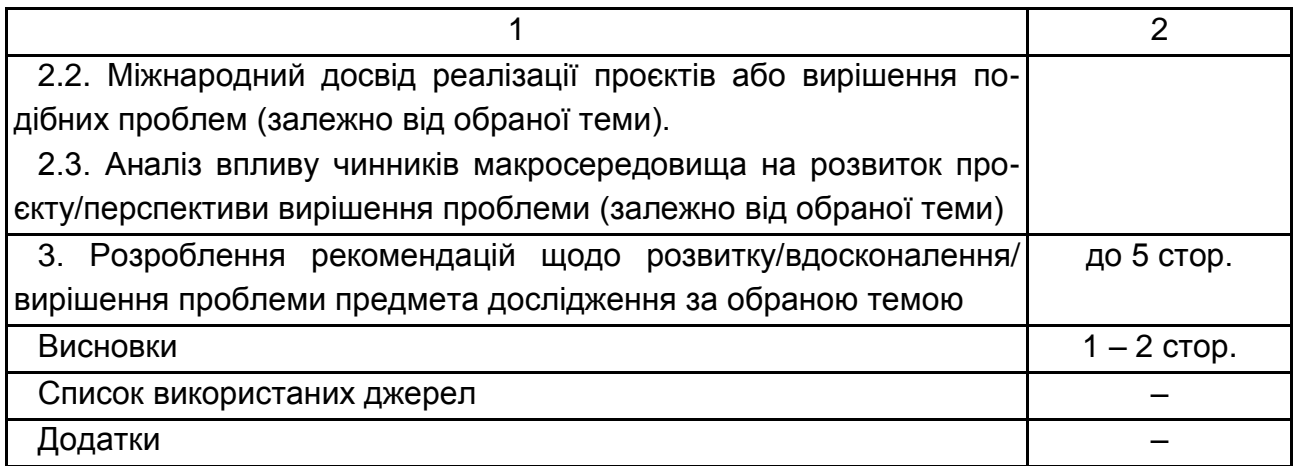

### **2.1. Вступ**

<span id="page-8-0"></span>У вступі розкривають сутність та стан досліджуваної проблеми, її значущість, підстави і вихідні дані для розроблення теми, наводять обґрунтування необхідності проведення дослідження. Викладаючи вступ, треба додержуватися такої **послідовності**:

актуальність теми та необхідність її розроблення;

прізвища авторів – учених, що зробили найбільший внесок у розроблення досліджуваної проблеми;

мета й завдання курсової роботи;

об'єкт та предмет дослідження у курсовій роботі;

методи дослідження відповідно до визначених завдань;

результати курсової роботи та їх новизна;

ключові слова.

*Актуальність теми* обґрунтовують шляхом критичного аналізу та порівняння з відомими рішеннями проблеми (відповідно до теми курсової роботи). Обґрунтовують доцільність курсової роботи для розвитку відповідної галузі економіки та розвитку науки в цілому.

Висвітлення актуальності не повинно бути багатослівним. Досить кількома реченнями висловити головне – сутність проблеми. Наводять прізвища вчених-економістів, що зробили вагомий внесок у розроблення досліджуваної проблеми.

*Мета і завдання дослідження*. Формулюють мету роботи і завдання, які необхідно вирішити для досягнення поставленої мети. Мета

роботи зазвичай тісно переплітається із назвою курсової роботи і повинна чітко вказувати, що саме вирішують в роботі. Не слід формулювати мету як "Дослідження", "Вивчення", тому що ці слова вказують на засіб досягнення мети, а не на саму мету.

*Об'єкт і предмет дослідження*. **Об'єкт** – це процес або явище, що породжує проблемну ситуацію та обране для вивчення. **Предмет** міститься в межах об'єкта. Об'єкт і предмет співвідносять між собою як загальне і часткове. В об'єкті виокремлюють ту його частину, яка є предметом дослідження. Саме на нього спрямована основна увага студента, оскільки предмет дослідження визначає тему курсової роботи, яку визначають на титульному аркуші як її назву.

*Методи дослідження.* Подають перелік використаних методів дослідження для досягнення поставленої в роботі мети. Методи дослідження зазвичай слід обирати відповідно до сформульованих завдань роботи, що зазначено у вступі. Перераховувати їх треба не відірвано від змісту роботи, а коротко та змістовно, визначаючи, що саме буде досліджено за допомогою того або іншого методу (наприклад *метод логічного узагальнення* – для визначення місця та ролі інформаційного забезпечення в розвитку міжнародного бізнесу). Це дасть змогу пересвідчитися в логічності та прийнятності вибору саме цих методів.

Студенту рекомендовано використовувати різні методи дослідження, наприклад: метод логічного узагальнення; методи аналізу і синтезу; метод структурно-логічного аналізу; індуктивний і дедуктивний методи; статистичного аналізу; емпіричного дослідження, спостереження, порівняння; теоретичного узагальнення; графічний метод.

Доцільним є використання студентом різних підходів для проведення дослідження. Наприклад, *системний підхід* – для визначення ефективних механізмів інтеграції України у світову спільноту відповідно до діючих глобалізаційних процесів.

Вказують інформаційне та/або програмне забезпечення дослідження (якщо таке було використано для обраної теми) курсової роботи.

#### **2.2. Теоретико-методична частина**

<span id="page-9-0"></span>Теоретико-методична частина повинна точно відповідати темі курсової роботи та повністю розкривати її зміст. Для цього слід провести

критичний теоретичний аналіз значної кількості літературних джерел з обов'язковим посиланням на них, присвячених дослідженню поставленої в роботі проблеми (мети). Стисло, критично висвітлюючи роботи науковців та фахівців, студент повинен назвати ті питання, що залишились невирішеними.

Доцільним є дослідження змісту основних понять за обраною темою. Залежно від теми, де це доречно, необхідно провести аналіз існуючих підходів до визначення понятійного апарату. Рекомендовано подати систематизовані напрацювання у вигляді таблиці, з подальшим описанням та резюмуванням.

Назву підрозділу 1.1 необхідно формулювати залежно від теми курсової, а назва не має містити словосполучення "понятійний апарат". Наприклад, "Місце і роль інформаційного забезпечення у міжнародному бізнесі".

У другій частині теоретичної частини проводять аналіз джерел вітчизняної та міжнародної інформації за обраною темою. Студент має визначити: склад вихідної інформації, необхідної для аналізу теми (проблеми), зокрема види інформації за змістом та за порядком доступу; джерела її отримання; методи збирання, запису та зберігання.

У теоретичній частині можуть бути розкриті існуючі методи та підходи щодо дослідження основних аспектів технологічного та інформаційного розвитку міжнародного бізнесу, зокрема за обраною темою. Узагальнюючи їх, студент визначає переваги та недоліки методів аналізу, систем показників та/або критеріїв, що застосовують під час проведення аналізу основних аспектів.

Бажано закінчити теоретико-методичний розділ коротким резюме стосовно необхідності проведення досліджень даної проблеми, визначити послідовність, або методику аналізу досліджуваної проблеми, яку буде використано в курсовій роботі. Це може бути одна обрана методика з наявних або синтез декількох методик. Вибір саме цієї методики необхідно обґрунтувати.

Загальний обсяг теоретико-методичного розділу не повинен перевищувати 25 – 30 % обсягу курсової роботи. Джерелами інформації для теоретико-методичної частини можуть бути монографії, навчальні посібники та підручники, навчально-методична література, статистичні

11

матеріали, нормативна та законодавча база діяльності міжнародних компаній, наукові статті, інформація з офіційних сайтів.

#### **2.3. Аналітична частина**

<span id="page-11-0"></span>У другому розділі курсової роботи проводять аналіз джерел вітчизняної та міжнародної інформації за обраною темою, що складає аналітичну частину роботи.

Залежно від обраної студентом теми в підрозділі 2.1 необхідно описати наприклад вихідну інформацію діяльності міжнародної компанії та її інноваційності; або висвітлити діяльність міжнародної організації та основні проєкти, що реалізуються; або особливості реалізації державної політики розвитку інформаційного простору; або приділити увагу основним характеристикам, класифікаційним ознакам, принципам процесу/механізму/політики, що досліджуються у курсовій роботі.

Органічною складовою аналітичної частини є ґрунтовний аналіз міжнародного досвіду. Рекомендовано провести порівняльний аналіз та, за можливістю (залежно від теми курсової роботи), визначити сильні та слабкі сторони, можливості та загрози розвитку предметної області дослідження. У контексті обраної студентом теми, де це доречно, рекомендовано провести аналіз нормативно-правового забезпечення з досліджуваної проблеми.

Передбачено, що використання сучасних інструментів аналізу інформації для формування інформаційного поля надасть студентам можливість провести аналіз чинників макросередовища, які впливають на розвиток проєктів міжнародної компанії / ініціативи міжнародної організації / упровадження наприклад державної інформаційної політики або вирішення проблеми, яка визначена у межах обраної теми. Доцільним є використання PESTLE-аналізу, що забезпечить комплексне оцінювання чинників зовнішнього середовища. Студентам необхідно визначити: перелік політичних, економічних, соціально-культурних, технологічних, правових та екологічних чинників, які впливають на досліджувану проблему; вірогідність появи впливу кожного чинника; характер дії (позитивний або негативний) та ступінь впливу на досліджувану проблему.

Залежно від обраної студентом теми, елементом виконання аналітичної частини може бути застосування сукупності розрахункових

та евристичних методів аналізу, сучасного аналітичного інструментарію міжнародної інформації. Усі результати розрахунків необхідно подати в курсовій роботі в стислій формі, бажано у вигляді таблиць, діаграм тощо.

В аналітичній частині курсової роботи мають бути наведені конкретні показники, які підтверджували б наукову достовірність та точність зроблених на їх основі висновків. Інакше кажучи, основний зміст даної частини повинні складати аналітичне обґрунтування з використанням показників. Можна додати розрахунки, схеми, графіки, рейтинги тощо. Студент повинен продемонструвати свої знання та вміння не тільки проаналізувавши конкретну проблему, але й ретельно розкрити найбільш прийнятні шляхи її вирішення для конкретної міжнародної компанії/міжнародної організації тощо.

У третьому розділі курсової роботи слід приділити увагу проблемам та перспективам розвитку предметної області дослідження в Україні.

За можливістю, залежно від обраної студентом теми, рекомендовано описання вітчизняного досвіду та проведення порівняння із міжнародною практикою (міжнародними стандартами).

Після висвітлення особливостей стану досліджуваної проблеми у межах українського ринку або інформаційного простору, логічним є розроблення рекомендацій щодо розвитку чи вдосконалення або вирішення проблеми предмета дослідження.

Таким чином, метою проведення комплексного аналізу міжнародної інформації є формування у студента компетентного підходу до проведення аналітичних досліджень трансформаційних процесів, які є результатом дії різних чинників, та встановлення причин таких змін.

За підсумками проведених аналітичних досліджень необхідно зробити обґрунтовані висновки та пропозиції щодо поліпшення роботи міжнародної компанії / підвищення ефективності реалізації проєкту міжнародної організації або щодо шляхів вирішення проблеми, яку окреслює тема курсової роботи. Запропонований комплекс заходів повинен бути спрямованим, перш за все, на розкриття теми курсової роботи аналітичними засобами, на покращення інформаційного поля міжнародної компанії / організації та результатів її діяльності.

Важливою складовою проведення поглибленого аналізу за обраною темою є всебічний розгляд та оцінювання ступеня вирішення досліджуваних проблем у різних країнах, зокрема практика розвинених країн та країн, що розвиваються, з метою виявлення позитивних сторін та існуючих недоліків. Студенту слід приділити значну увагу формулюванню висновків та пропозицій, підготовці й обґрунтуванні рекомендацій щодо усунення виявлених недоліків, а також удосконалення організації вирішення проблем курсової роботи за результатами проведеного аналізу міжнародної інформації.

Обов'язковою є власна оцінка студента щодо виявлених тенденцій та обґрунтування висновків і пропозицій, спрямованих на вирішення проблемних питань аналізу міжнародної інформації за темою дослідження.

Обсяг другого розділу аналітичної частини повинен складати до 15 сторінок машинописного тексту та не повинен бути менше 40 % обсягу курсової роботи. Виконання цього розділу сприяє формуванню компетентностей аналітичного напрямку.

Обсяг третього розділу аналітичної частини має рекомендаційний характер, повинен складати до 10 сторінок машинописного тексту та не повинен перевищувати 25 – 30 % обсягу курсової роботи.

Зміст і структура аналітичної частини роботи залежать від теми й основних завдань дослідження.

Під час виконання аналітичної частини курсової роботи обов'язковим є посилання на офіційні інформаційні джерела, на роботи конкретних консалтингових агенцій; робота з вебсайтами міжнародних компаній та організацій, які є інформаційною основою діяльності таких компаній.

#### **2.4. Висновки**

<span id="page-13-0"></span>У висновках викладають найважливіші наукові та практичні результати, отримані протягом написання кожного із розділів курсової роботи, а також визначають їх практичну значущість для міжнародних компаній та організацій, регіону або країни (залежно від обраної теми курсової роботи). Під час написання висновків рекомендовано додержуватися послідовності проведеного в роботі дослідження та послідовності вирішених задач, відображених у вступі курсової роботи.

14

#### **2.5. Список використаних джерел**

<span id="page-14-0"></span>До списку використаної літератури треба включати тільки ті, які цитують або згадують у курсовій роботі. Список використаних у Курсовій роботі джерел має становити не менше, ніж 30 найменувань (додаток Б).

#### **2.6. Додатки**

<span id="page-14-1"></span>До додатків доцільно включати допоміжний матеріал, необхідний для повноти сприйняття курсової роботи:

проміжні математичні формули і розрахунки;

таблиці допоміжних цифрових даних;

інструкції і методики, опис алгоритмів і програм вирішення задач на ЕОМ, які розроблені в процесі виконання роботи;

ілюстрації допоміжного характеру.

Подають таблиці, схеми тощо, які не мають основного змістовного навантаження. Великі таблиці, рисунки, які займають більше двох сторінок – виносяться у додатки.

## <span id="page-14-2"></span>**3. Правила оформлення курсової роботи**

#### **3.1. Загальні вимоги**

<span id="page-14-3"></span>Абзацний відступ має бути однаковим по всій курсовій роботі і дорівнювати 5 знакам (прибл. 1,25 см.).

Під час комп'ютерного набору тексту слід використовувати шрифт Times New Roman кг. 14. Міжрядковий інтервал – множина 1,3. Під час оформлення таблиць та рисунків допускають використання 12 розміру шрифту. Міжрядковий інтервал у таблиці може бути від 1,1 до 1,3.

Текст курсової роботи повинен бути надрукований з обов'язковим додержанням таких відступів від краю аркуша (рис. 3.1): лівий – не менше 25 мм, правий – не менше 13 мм, верхній, нижній – не менше 20 мм.

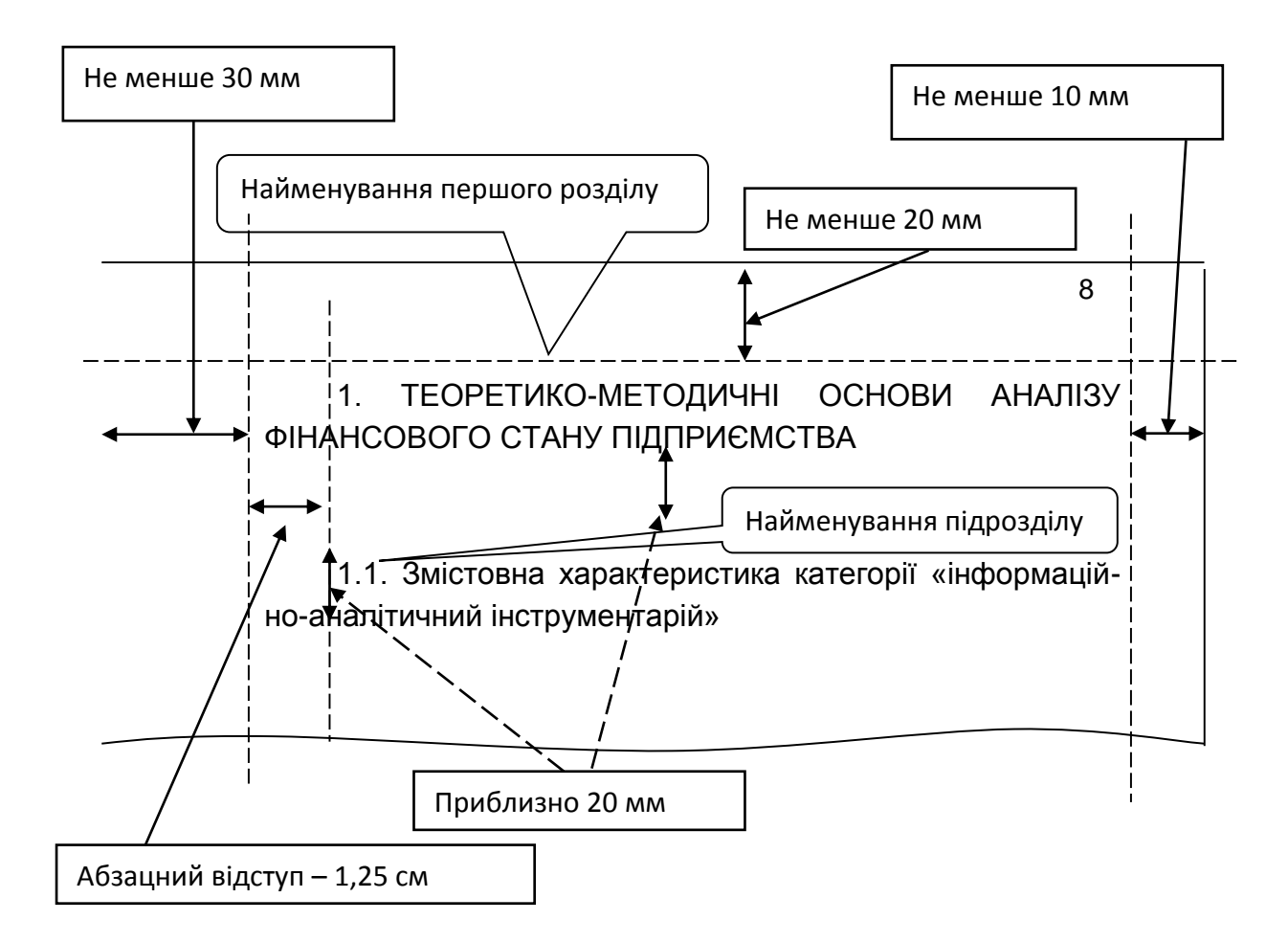

#### Рис. 3.1. **Наочне подання вимог щодо оформлення курсової роботи**

Під час виконання робіт необхідно дотримуватися рівномірної щільності, контрастності і чіткості зображення по всій роботі. У роботі повинні бути чіткі лінії, літери, цифри та інші знаки. Усі лінії, літери, цифри і знаки повинні бути однаково чорними по всій роботі.

Окремі слова, формули, знаки, що вписуються у текст, повинні бути чорного кольору, щільність вписаного тексту повинна бути максимально наближеною до щільності основного тексту.

#### **3.2. Нумерація**

<span id="page-15-0"></span>Нумерацію сторінок, розділів, підрозділів, ілюстрацій, таблиць, формул подають арабськими цифрами.

Номер сторінки проставляють у правому верхньому куті на відстані 10 мм від верхнього та правого країв аркушу без крапки в кінці.

Нумерувати сторінки починають з другої сторінки роботи.

Нумерація повинна бути на сторінках альбомного та книжкового формату. На додатках також проставляють нумерацію сторінок.

<span id="page-16-0"></span>Текст основної частини курсової роботи розподіляють на розділи та підрозділи. Кожний розділ починають номером та назвою.

Заголовки структурних частин роботи "ЗМІСТ", "ВСТУП", "ВИСНОВКИ", "СПИСОК ВИКОРИСТАНИХ ДЖЕРЕЛ", "ДОДАТКИ" друкують великими літерами симетрично до тексту. Кожну структурну частину курсової роботи (вступ, розділи, висновки, список використаних джерел, додатки) треба починати з нової сторінки.

Заголовки розділів і підрозділів варто починати з абзацного відступу, не підкреслюючи, без крапки наприкінці (див. рис. 3.1). Заголовки розділів слід писати великими літерами, підрозділів – друкують маленькими літерами (окрім першої великої) з абзацного відступу. Крапку в кінці заголовка не ставлять.

Відстань між заголовком (розділів, підрозділів), попереднім та подальшим текстом повинна бути в межах 20 мм (рис. 3.2), однакова по всій роботі. Після заголовку підрозділу на сторінці (в кінці сторінки) повинно бути не менше 3–4 рядків.

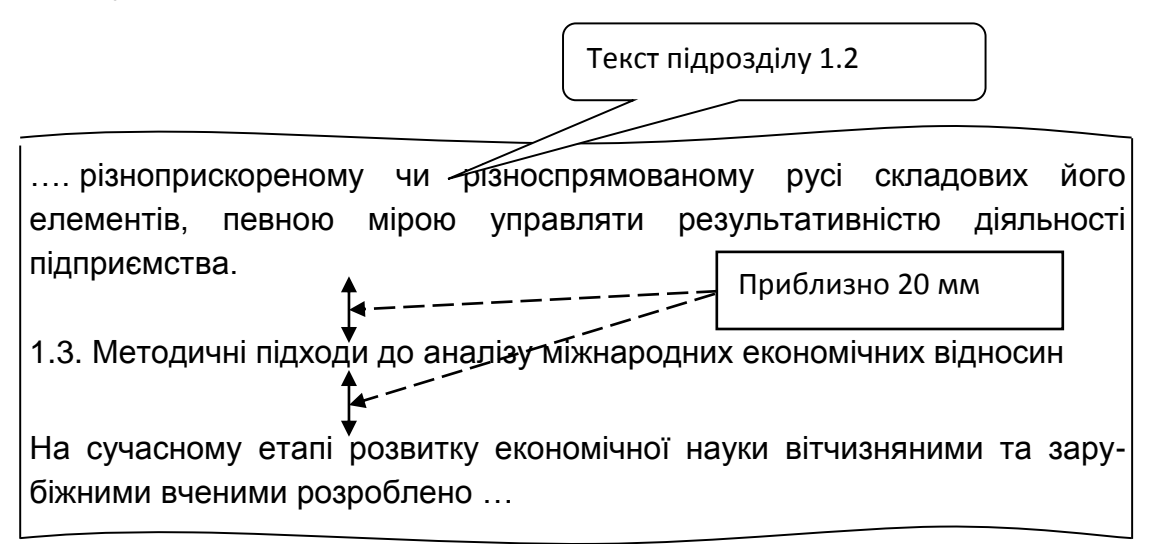

### Рис. 3.2. **Наочне подання вимог щодо оформлення підрозділів курсової роботи**

Підрозділи нумерують у межах кожного розділу. Номер підрозділу складається з номера розділу і порядкового номера підрозділу. Між ними ставлять крапку. В кінці номера повинна стояти крапка.

Найменування наступного підрозділу та початок його тексту розташовують на тій же самій сторінці, що і попередній підрозділ.

<span id="page-17-0"></span>У разі необхідності у тексті можуть наводитися перерахування. Перед перерахуванням ставлять двокрапку. Для першої деталізації перерахування варто використовувати арабські цифри з дужкою. Наприкінці ставлять крапку з комою або двокрапку, якщо є подальша деталізація.

Перед кожною позицією подальшого перерахування варто ставити малу літеру українського алфавіту з дужкою або, не нумеруючи, – з абзацного відступу без геометричних прикрас (другий рівень деталізації). Наприкінці ставлять крапку з комою. Після останнього пункту перерахування ставлять крапку.

Перерахування пишуть малими літерами з абзацного відступу (рис. 3.3).

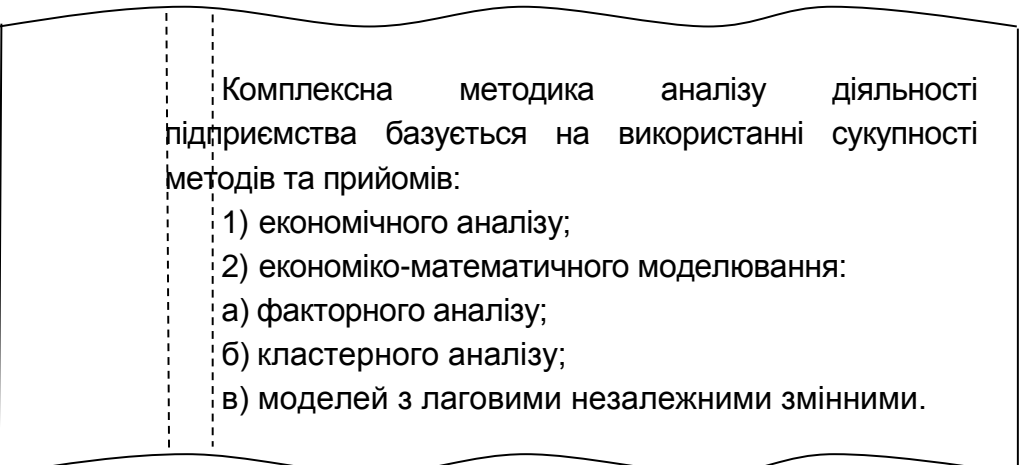

### Рис. 3.3. **Наочне подання оформлення перерахувань у курсовій роботі**

### **3.5. Ілюстрації**

<span id="page-17-1"></span>Ілюстрації (рисунки, графіки, схеми) варто розташовувати безпосередньо після тексту, в якому їх згадують вперше, або на наступній сторінці.

На всі ілюстрації повинні бути дані посилання в роботі. Якщо ілюстрації створені не автором роботи, то необхідно давати посилання на джерело, з якого запозичено ілюстрацію.

Назви схем, рисунків, графіків розташовують під ілюстрацією. У разі необхідності під ілюстрацією розташовують роз'яснювальні дані.

Ілюстрації варто нумерувати арабськими цифрами порядковою нумерацією у межах розділу, за винятком ілюстрацій, що наводять в додатках. Номер ілюстрації складається з номера розділу і порядкового номера ілюстрації, розділених крапкою. Наприклад: Рис. 2.1 (перший рисунок другого розділу).

Відстань від тексту до ілюстрації та від ілюстрації до тексту – один рядок, якщо ілюстрація вбудовується в структуру тексту, тобто розташована не на окремій сторінці (рис. 3.4).

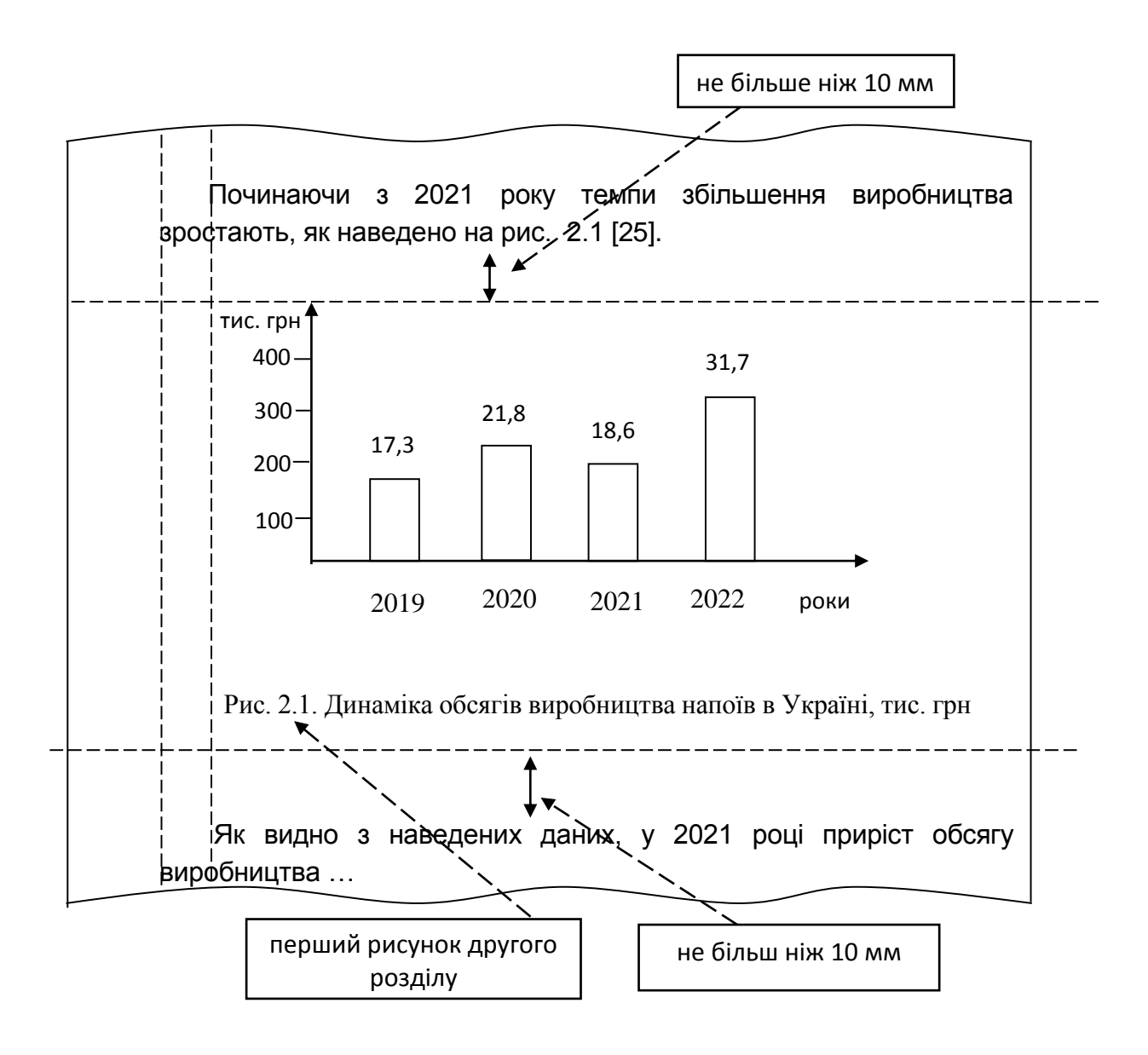

Рис. 3.4. **Наочне подання ілюстрацій у курсовій роботі**

<span id="page-19-0"></span>Таблицю варто розташовувати безпосередньо після тексту, в якому її згадують вперше, або на наступній сторінці, якщо таблиця доволі завелика для її вбудовування в структуру тексту на тій же самій сторінці. На всі таблиці повинні бути посилання в тексті.

У разі перенесення частини таблиці на інший аркуш (сторінку) пишуть слова "Закінчення табл." і вказують номер таблиці, наприклад "Закінчення табл. 1.2", а роль шапки таблиці у цьому випадку відіграє цифровий порядок. Якщо цифрові або інші дані в якому-небудь рядку таблиці не подають, то в ньому ставлять прочерк (рис. 3.5).

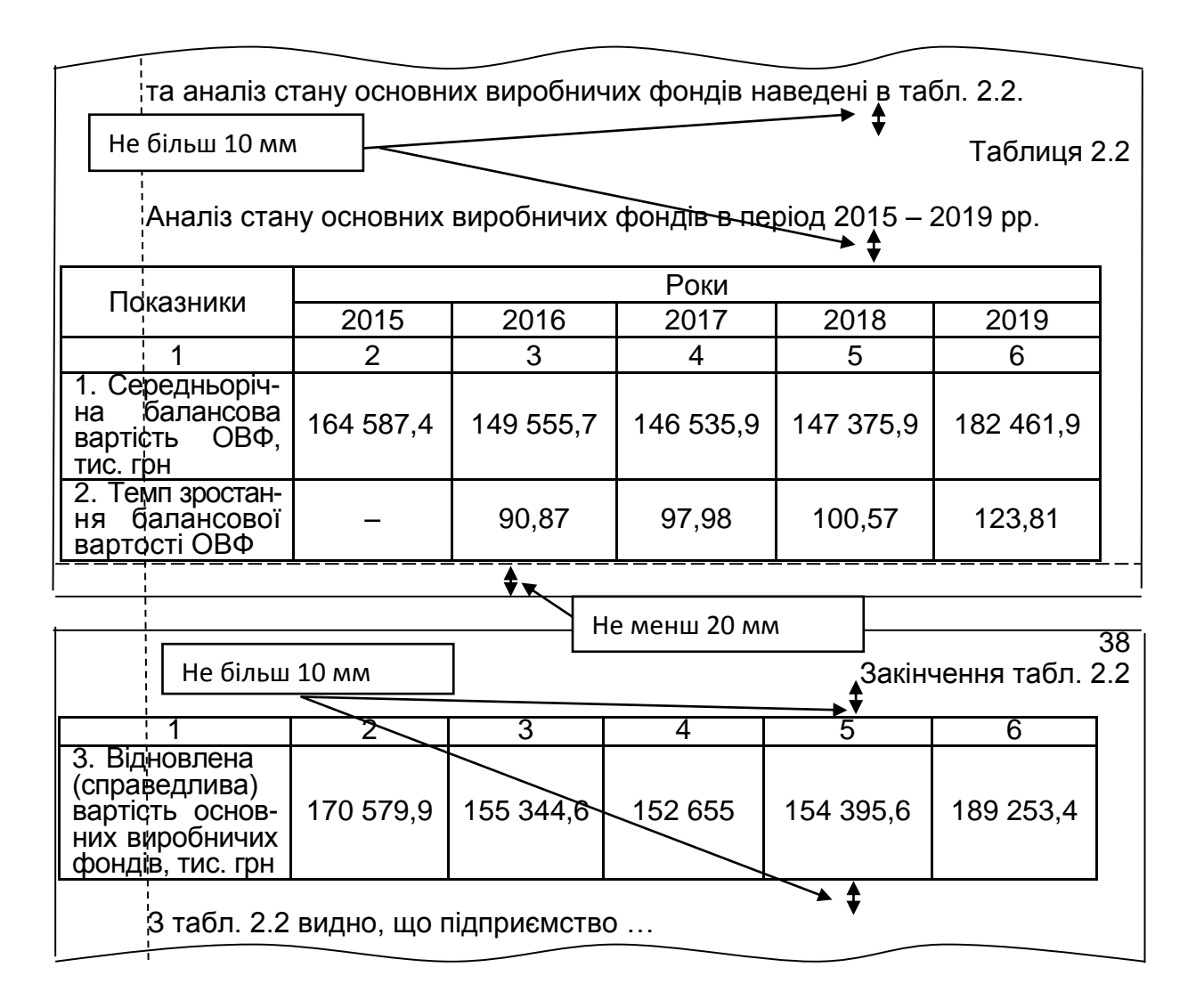

#### Рис. 3.5. **Наочне подання оформлення таблиць у курсовій роботі**

Відстань між попереднім та наступним текстом і таблицею повинна дорівнювати 1 рядку (не більше 10 мм).

Таблиці нумерують арабськими цифрами послідовно (за винятком таблиць, поданих у додатках) у межах розділу. У правому верхньому куті над відповідним заголовком розміщують напис "Таблиця" із зазначенням її номера. Номер таблиці повинен складатися з номера розділу і порядкового номера таблиці, наприклад: "Таблиця 1.2" (друга таблиця першого розділу). Кожна таблиця повинна мати назву, яку розміщують над таблицею симетрично до тексту. Заголовки граф повинні починатися з великих літер, підзаголовки – з маленьких.

### **3.7. Формули та рівняння**

<span id="page-20-0"></span>Формули та рівняння розташовують у центрі рядка безпосередньо після тексту, в якому їх згадують.

Вище на нижче кожної формули або рівняння повинно бути залишено не менше одного вільного рядка (рис. 3.6).

Формули (якщо їх більше однієї) нумерують у межах розділу. Номер формули складається з номера розділу і порядкового номера формули в розділі. Номери формул пишуть біля правої частини аркуша на рівні відповідної формули в круглих дужках, наприклад: (3.2) (друга формула третього розділу).

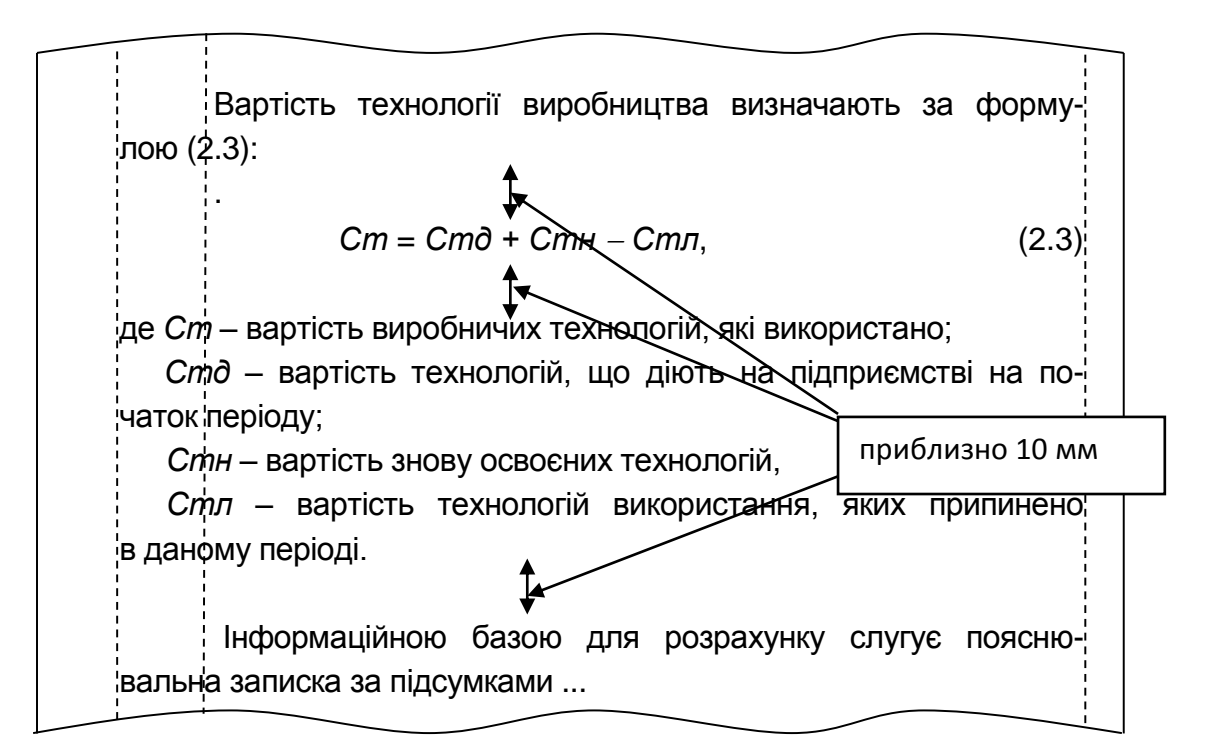

Рис. 3.6. **Наочне наведення оформлення формул та рівнянь в курсовій роботі**

Значення кожного символу і числового коефіцієнта треба подавати з нового рядка. Перший рядок пояснення починають зі слова "де" без двокрапки.

Пояснення значень символів і числових коефіцієнтів треба подавати безпосередньо під формулою в тій послідовності, в якій вони подані в формулі.

Перенесення формули або рівняння на наступний рядок допускається тільки на знаках виконуваних операцій, причому, знак операції на початку наступного рядка повторюють. Під час перенесення формули або рівняння на знаку операції множення застосовують знак "x". Якщо в роботі тільки одна формула або рівняння, то їх нумерують порядковою нумерацією в межах розділу. Формули, що випливають одна з іншої і не розділені текстом, відокремлюють комою.

Відстань від тексту до формули і від формули або/і розшифрування формули до тексту – один рядок (приблизно 10 мм).

#### **3.8. Посилання**

<span id="page-21-0"></span>Під час написання курсової роботи студент повинен давати посилання на джерела та матеріали, що наводяться в роботі. Посилання дають змогу перевірити достовірність відомостей.

Посилання в тексті курсової роботи на джерела слід зазначати порядковим номером за списком літератури, виділеним двома квадратними дужками, наприклад, "… у працях [1 – 7] …" або "… у роботі [5, с. 87] …", або просто вказати номер джерела біля запозиченого тексту [25].

Під час посилань на розділи, підрозділи, пункти, підпункти, ілюстрації, таблиці, формули, рівняння або додатки зазначають їх номери. Наприклад:

"... у розділі 2 ..."

"... відповідно до підрозділу 2.3 ..."

"... на рис. 1.5 ..."

"... у табл. 3.2 ..."

"... згідно з табл. 3.2 ..." або "... виходячи із табл. 3.2 ..."

"... (див. табл. 3.2) ..." "... за формулою (3.5) ..."

"... у рівняннях (1.9) – (1.12) ..."

"... у додатку Б ..." або "... (додаток Б)."

#### **3.9. Список використаних джерел**

<span id="page-22-0"></span>У список включають усі літературні джерела, на які були посилання в тексті курсової роботи. При цьому слід додержуватися такого порядку щодо розташування літературних джерел:

наукова, навчально-методична та спеціальна література (у тому числі газетні та журнальні статті), видана українською та російською мовами в алфавітному порядку прізвищ перших авторів або заголовків;

література, видана іноземними мовами;

інтернет-ресурси в алфавітному порядку.

Відомості щодо літературних джерел, включених до списку, слід наводити згідно з вимогами державних стандартів з обов'язковим наведенням назв праць і вихідних даних видавництв.

Нумерують літературні джерела арабськими цифрами із крапкою згідно з їхнім порядковим номером у переліку (див. додаток Б).

Зразок оформлення титульного аркуша курсової роботи наведено в додатку А.

#### **3.10. Додатки**

<span id="page-22-1"></span>Додатки оформлюють як продовження роботи, у вигляді окремої частини та розміщують у порядку появи посилань на них у тексті.

Додатки повинні мати титульний аркуш, на якому посередині великими літерами слід написати слово "ДОДАТКИ". Кожний додаток повинен починатися з нової сторінки. Додаток повинен мати заголовок, надрукований зверху симетрично відносно тексту сторінки. Посередині рядка над заголовком рядковими літерами з першої великої повинно бути написане слово "Додаток" і велика літера, що позначає додаток.

Додатки слід позначати послідовно великими літерами української абетки за винятком літер Ґ, Є, З, І, Ї, Й, О, Ч, Ь. Наприклад, додаток А, додаток Б і т. д.

Додатки повинні мати спільну з рештою випускної роботи наскрізну нумерацію сторінок.

За необхідності текст додатків може поділятися на розділи, підрозділи, пункти і підпункти, які слід нумерувати в межах кожного додатка.

У цьому разі перед кожним номером ставлять означення додатку (літеру) і крапку, наприклад, А.2 – другий розділ додатка А; Б.2.1 – підрозділ 2.1 додатка Б; В.4.1.1 – пункт 4.1.1 додатка В; К.1.2.3.4 – підпункт 1.2.3.4 додатка К.

Ілюстрації, таблиці, формули та рівняння, що є в тексті додатка, слід нумерувати в межах кожного додатка, наприклад, рисунок А.2 – другий рисунок додатка А; таблиця А.1 – перша таблиця додатку А; формула (Б.1) – перша формула додатка Б.

У посиланнях у тексті додатка на ілюстрації, таблиці, формули, рівняння рекомендується писати:"... на рис. А.1 ...", "... на рис. В.1 ..." – якщо рисунок єдиний у додатку В; "... у таблиці Г.З ...", або "... в табл. АЗ ..."; "... за формулою (В.1) ...", "... у рівнянні Д.2 ...".

Якщо у курсовій роботі як додаток використовують документ, що має самостійне значення й оформлюється згідно з вимогами до документа даного виду, його копію вміщують у роботі без змін в оригіналі. Перед копією документа вміщують аркуш, на якому посередині друкують слово "ДОДАТОК " і його назву (за наявності), праворуч у верхньому куті аркуша проставляють порядковий номер сторінки. Сторінки копії документа нумерують продовжуючи наскрізну нумерацію сторінок курсової роботи (не займаючи власної нумерації сторінок документа).

## <span id="page-23-0"></span>**4. Оцінювання результатів виконання курсової роботи**

Оцінюється курсова робота членами комісії після її захисту студентом за 100-бальною та національною шкалою оцінок.

Рейтингова оцінка курсової роботи містить формальний та змістовний критерії.

До формальних критеріїв належать: дотримання термінів здачі завершеної роботи, правильність оформлення, грамотність структурування роботи, наявність посилань, наявність ілюстративного матеріалу, використання сучасної літератури та ін. Оцінка за формальними критеріями не перевищує 30 балів із 100 можливих.

До змістовних критеріїв належать: актуальність теми, збалансованість розділів роботи, правильність формулювань цілей і завдань дослідження, відповідність змісту заявленої теми, ступінь самостійності, наявність елементів наукової новизни, практична цінність роботи, знання новітньої літератури тощо. Оцінка за змістовним критерієм не перевищує 50 балів зі 100 можливих.

Окремо оцінюють захист роботи. При цьому оцінюють вміння студента подати матеріал, його ораторське мистецтво, володіння термінологією в усному мовленні, вміння переконувати, відповіді на запитання за темою роботи тощо. Оцінка за захист не перевищує 20 балів.

Якщо студент за курсову роботу набирає менше 50 балів, то вона не зараховується.

Критерії оцінювання курсової роботи наведено в табл. 4.1.

Таблиця 4.1

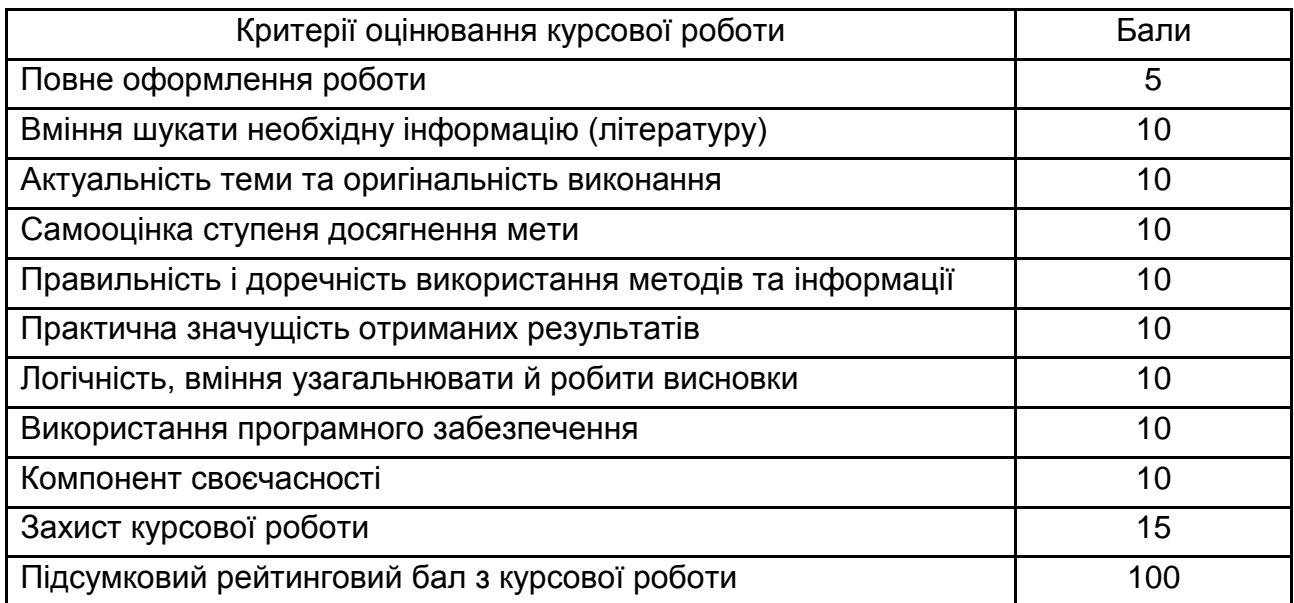

#### **Структура оцінювання курсової роботи**

Підсумкова оцінка з курсової роботи згідно з Методикою переведення показників успішності знань студентів університету в систему оцінювання за шкалою ЕСТC конвертується в підсумкову оцінку за шкалою ЕСТS (табл. 4.2).

#### **Переведення показників успішності знань студентів ХНЕУ ім. С. Кузнеця у систему оцінювання за шкалою ЕСТS**

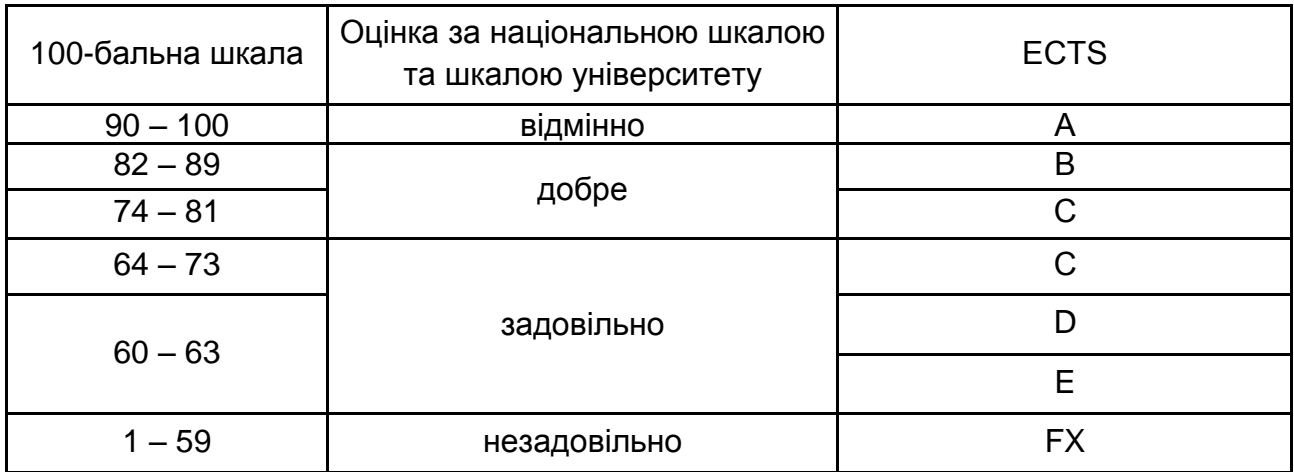

### **Рекомендована література**

#### **Основна**

<span id="page-25-1"></span><span id="page-25-0"></span>1. Амеліна І. В. Міжнародні економічні відносини : навчальний посібник / І. В. Амеліна, Т. Л. Попова, С. В. Владимирова. – Київ : Центр навчальної літератури, 2017. – 256 с.

2. Антофій Н. М. Міжнародна економіка : навчальний посібник / Н. М. Антофій, О. В. Булюк, С. В. Фомішин. – Херсон : Олді-плюс, 2018. – 352 с.

3. Баула О. В. Європейська та євроатлантична інтеграція : навчальний посібник / О. В. Баула, Т. В. Божидарнік, Т. М. Вісина та ін. – Херсон : Олді-плюс, 2017. – 376 с.

4. Міжнародна економіка : навч. посіб. / В. П. Решетило, О. В. Бервено, Г. В. Стадник та ін. ; за заг. ред. В. П. Решетило, О. В. Бервено ; Харк. нац. ун-т міськ. госп-ва ім. О. М. Бекетова. – Харків : ХНУМГ, 2020. – 262 с.

5. Міжнародні економічні організації : підручник / Л. М. Горбач, О. В. Плотніков. – Київ : ВД "Кондор", 2019. – 528 с.

#### **Додаткова**

<span id="page-25-2"></span>6. Білоцерківець В. В. Управління міжнародною конкурентоспроможністю та зовнішньоекономічною діяльністю. Ч. 1 : Конспект лекцій з дисципліни для студентів / В. В. Білоцерківець, О. О. Завгородня. – Дніпро : НМетАУ, 2019. – 49 с.

7. Гурова К. Д. Економічний аналіз: методологія, організація, методика, практикум : навч. посіб. для здобувачів вищ. освіти / К. Д. Гурова, К. Д. Ганін ; Харків. торг.-екон. ін-т ; Київ. нац. торг.-екон. ун-ту. – Харків : Вид-во Іванченка І. С., 2019. – 328 с.

8. Іващенко Г. А. Аналітичне забезпечення ризик-менеджменту в міжнародному бізнес-середовищі / Г. А. Іващенко // Науковий журнал "Молодий вчений". – 2019. – № 4 (68). – С. 482–489.

9. Іващенко Г. А. Обліково-аналітичне забезпечення управління підприємством / Г. А. Іващенко, С. О. Головаш // Економіка та суспільство. – 2017. – № 12. – С. 260–267.

10. Міжнародні економічні відносини та зовнішньоекономічна діяльність : навч. посіб. / Т. Зінчук, І. Горбачева, О. Ковальчук та ін. – Київ : Центр навчальної літератури, 2019. – 512 с.

11. Петряєва З. Ф. Методичне забезпечення оцінки експортного потенціалу підприємства / З. Ф. Петряєва, Г. А. Іващенко // Ефективна економіка. – 2020. – № 1. – С. 55–57.

### **Інформаційні ресурси**

<span id="page-26-0"></span>12. Аналіз міжнародних ринків [Електронний ресурс] // ПНС ХНЕУ ім. С. Кузнеця. – Режим доступу : https://pns.hneu.edu.ua/course/ view.php?id=6857.

13. Бюлетень іноземної комерційної інформації [Електронний ресурс]. – Режим доступу : www.vniki.ru/biki.nsf/all/about.htm.

14. Котиш О. М. Зовнішньоекономічна діяльність підприємства: організація та управління [Електронний ресурс] : навч. посіб. / О. М. Котиш, І. В. Мілько. – Харківський національний економічний університет імені Семена Кузнеця. – Харків : ХНЕУ ім. С. Кузнеця, 2017. – 183 с. – Режим доступу : http://www.repository.hneu.edu.ua/handle/123456789/ 19542.

15. Офіційний вебсайт Верховної Ради України. – Режим доступу : www[.zakon.rada.gov.ua.](http://zakon.rada.gov.ua/)

16. Сайт персональних навчальних систем ХНЕУ ім. С. Кузнеця. Навчальна дисципліна "Інформаційно-аналітичний інструментарій міжнародного бізнесу" [Електронний ресурс]. – Режим доступу : https://pns. hneu.edu.ua/course/view.php?id=6546.

## **Додатки**

Додаток А

#### **Приклад оформлення титульного аркуша**

### <span id="page-27-0"></span>МІНІСТЕРСТВО ОСВІТИ І НАУКИ УКРАЇНИ ХАРКІВСЬКИЙ НАЦІОНАЛЬНИЙ ЕКОНОМІЧНИЙ УНІВЕРСИТЕТ ІМЕНІ СЕМЕНА КУЗНЕЦЯ

Кафедра міжнародних економічних відносин

### **КУРСОВА РОБОТА**

з навчальної дисципліни "Інформаційно-аналітичний інструментарій міжнародного бізнесу"

на тему "\_\_\_\_\_\_\_\_\_\_\_\_\_\_\_\_\_"

Студента(ки) 3-го курсу групи спеціальності "Міжнародні економічні відносини" Петрова А. В. Керівник:

 $\Box$  канд. екон. наук, доцент Іващенко Г. А.

Члени комісії:

\_\_\_\_ докт. екон. наук., професор Отенко І. П. \_\_\_\_ канд. екон. наук, доцент Мішин О. Ю.

Національна шкала Кількість балів \_\_\_\_\_Оцінка ECTS\_\_\_\_\_\_

#### **Приклад оформлення списку використаних джерел**

1. Бондар О. І. Особливості формування маркетингової стратегії підприємства при здійсненні зовнішньоекономічної діяльності / О. І. Бондар // Вісник студентського наукового товариства "ВАТРА" Вінницького торговельно-економічного інституту КНТЕУ. – Вінниця : Видавничо-редакційний відділ ВТЕІ КНТЕУ, 2016. – Вип. 34. – С. 23–30.

2. Буряк П. Ю. Маркетинг : навч. посіб. / П. Ю. Буряк, Б. А. Карпінський, Я. Ю. Карпова. – Львів : Професіонал. – 2008. – 318 с.

3. Войчак А. В. Маркетингові дослідження : навч.-метод. посіб. для самост. вивч. дисц. / А. В. Войчак. – Київ : КНЕУ, 2005. – 119 с.

4. Ворона Л. М. Сучасні технології просування товару / Л. М. Ворона, Н. П. Скригун // Наука і технології : крок в майбутнє. – Прага : Освіта і наука,  $2013. - 4.4 - C. 3 - 5.$ 

5. Гайтина Н. М. Новітні інструменти маркетингових комунікацій / Н. М. Гайтина // Економічні проблеми сталого розвитку : матеріали Міжнародної науково-практичної конференції, присвяченої пам'яті проф. О. Балацького, м. Суми, 6 – 8 травня 2014 року : у 2х т. – Суми : СумДУ, 2014. – Т. 2. – С. 198–200.

6. Галушка З. І. Стратегічний менеджмент як нова управлінська філософія: суть та етапи розвитку / З. І. Галушка // Маркетинг і менеджмент інновацій. – 2011. – Т. 1, № 3.– С. 20–24.

7. Гаркавенко С. С. Маркетинг : підручник для вузів / С. С. Гаркавенко. – Київ : Лібра, 2008. – 384 с.

8. Герасимчук В. Г. Маркетинг: теорія і практика : навчальний посібник / В. Г. Герасимчук. – Київ : Вища школа, 2014. – 327 с.

9. Гончарук Я. А. Маркетинг : навчальний посібник у тестах / Я. А. Гончарук, А. Ф. Павленко, С. В. Скибінський. – Київ : КНЕУ, 2002. – 314 с.

10. Данкеєва О. М. Інструменти мерчандайзингу як каталізатор прийняття рішень споживачів щодо купівлі товару / О. М. Данкеєва // Науковий вісник Полтавського університету економіки і торгівлі. – 2014. – № 4 (66). – С. 123– 126.

11. Дериколенко А. О. Social media marketing як інноваційний інструмент просування товарів та послуг в online-середовищі / А. О. Дериколенко, С. М. Ілляшенко // Маркетинг інновацій і інновації у маркетингу : зб. тез доп. VІI Міжнар. наук.-практ. конф. – Суми : ТОВ "ДД "Папірус", 2013. – С. 66–67.

12. Дідківський М. І. Зовнішньоекономічна діяльність підприємства : [навч. посіб.] / М. І. Дідківський. – Київ : Знання, 2016. – 462 с.

13. Зовнішньоекономічна діяльність підприємства [текст] / за ред. Ю. Г. Козака, Н. С. Логвінової, І. Ю. Сіваченка. – Київ : Центр навчальної літератури, 2016. – 792 с.

## Зміст

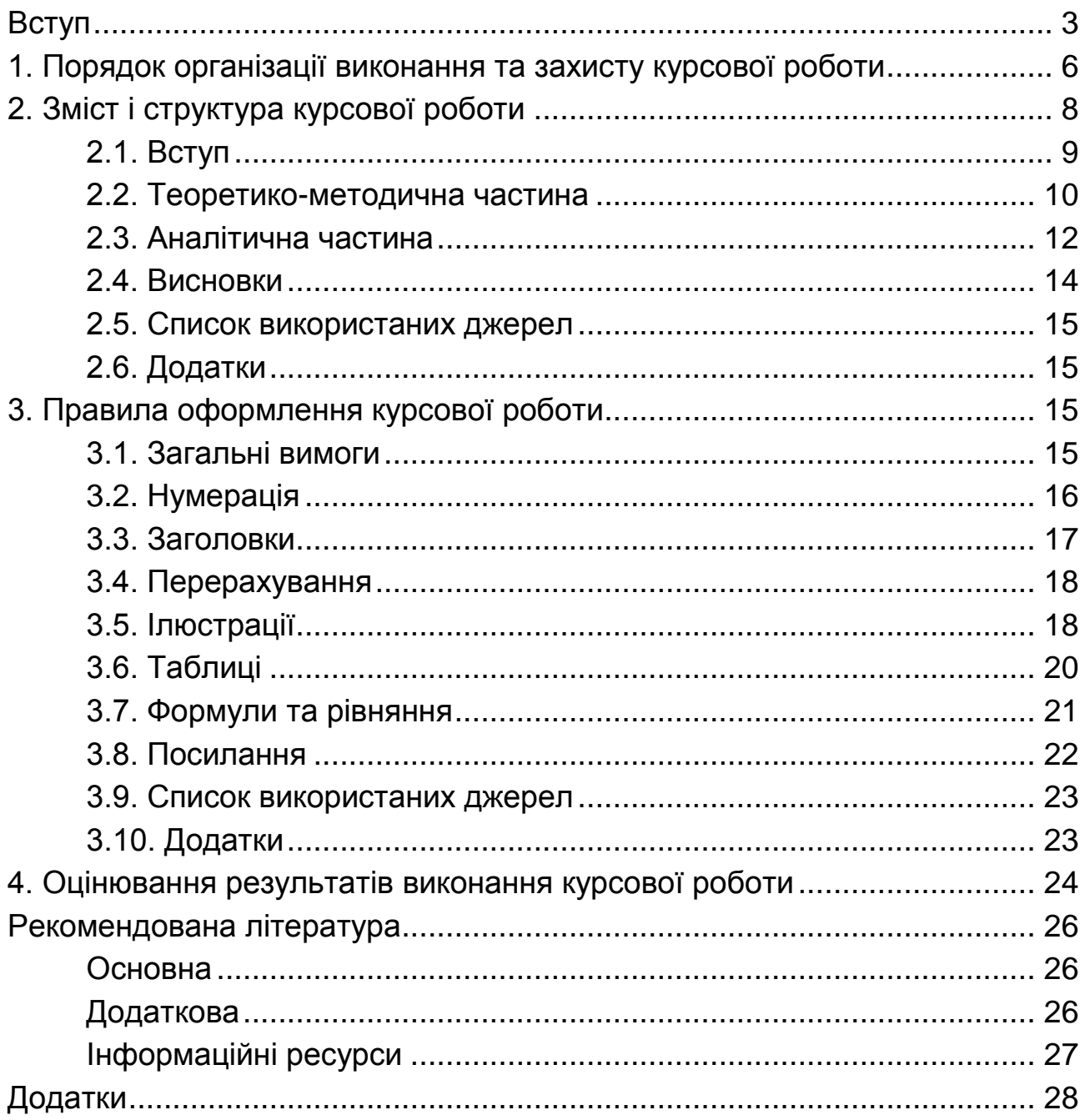

НАВЧАЛЬНЕ ВИДАННЯ

# **ІНФОРМАЦІЙНО-АНАЛІТИЧНИЙ ІНСТРУМЕНТАРІЙ МІЖНАРОДНОГО БІЗНЕСУ**

## **Методичні рекомендації до виконання курсової роботи для студентів спеціальності 292 "Міжнародні економічні відносини" освітньої програми "Міжнародний бізнес" першого (бакалаврського) рівня**

*Самостійне електронне текстове мережеве видання* 

## Укладачі: **Отенко** Ірина Павлівна **Іващенко** Ганна Анатоліївна

Відповідальний за видання *І. П. Отенко*

Редактор *В. О. Дмитрієва*

Коректор *Н. В. Завгородня*

План 2023 р. Поз. № 4 ЕВ. Обсяг 31 с.

Видавець і виготовлювач – ХНЕУ ім. С. Кузнеця, 61166, м. Харків, просп. Науки, 9-А

*Свідоцтво про внесення суб'єкта видавничої справи до Державного реєстру ДК № 4853 від 20.02.2015 р.*